## Package 'PubChemR'

January 16, 2024

Type Package

Title Interface to the 'PubChem' Database for Chemical Data Retrieval

Version 1.2

Description Provides an interface to the 'PubChem' database via the PUG REST <[https:](https://pubchem.ncbi.nlm.nih.gov/docs/pug-rest) [//pubchem.ncbi.nlm.nih.gov/docs/pug-rest](https://pubchem.ncbi.nlm.nih.gov/docs/pug-rest)> and

PUG View <[https://pubchem.ncbi.nlm.nih.gov/docs/](https://pubchem.ncbi.nlm.nih.gov/docs/pug-view)

[pug-view](https://pubchem.ncbi.nlm.nih.gov/docs/pug-view)> services. This package allows users to automatically

access chemical and biological data from 'PubChem', including compounds, substances, assays, and various other data types.

Functions are available to retrieve data in different formats, perform searches, and access detailed annotations.

License GPL  $(>= 2)$ 

Encoding UTF-8

RoxygenNote 7.2.3

Imports dplyr, httr, RJSONIO, RCurl, tibble, tidyr, utils, magrittr, stringr, magick, png, rsvg, xml2, XML

#### NeedsCompilation no

Author Selcuk Korkmaz [aut, cre] (<<https://orcid.org/0000-0003-4632-6850>>), Bilge Eren Yamassan [aut] (<<https://orcid.org/0000-0002-6525-2503>>), Dincer Goksuluk [aut] (<<https://orcid.org/0000-0002-2752-7668>>)

Maintainer Selcuk Korkmaz <selcukorkmaz@gmail.com>

Repository CRAN

Date/Publication 2024-01-16 11:40:06 UTC

## R topics documented:

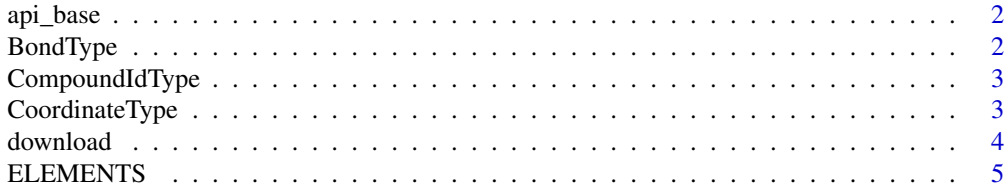

## <span id="page-1-0"></span>2 BondType

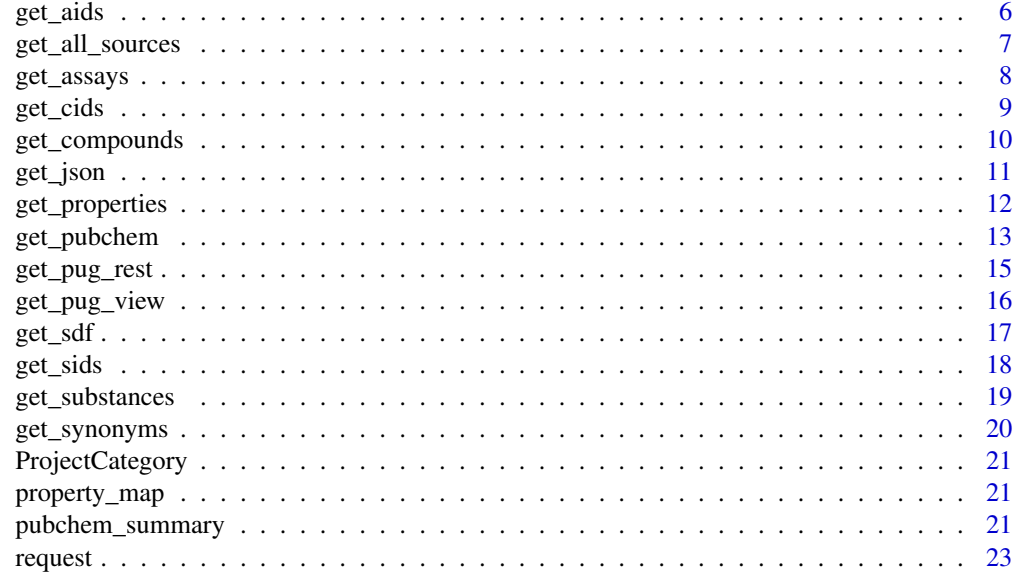

#### **Index** [25](#page-24-0)

api\_base *PubChem API Base URL*

## Description

The base URL for the PubChem API.

## Usage

api\_base

## Format

An object of class character of length 1.

BondType *Bond Types*

## Description

List of bond types.

## Usage

BondType

## <span id="page-2-0"></span>CompoundIdType 3

## Format

An object of class list of length 8.

CompoundIdType *Compound ID Types*

## Description

List of compound ID types.

## Usage

CompoundIdType

## Format

An object of class list of length 8.

CoordinateType *Coordinate Types*

## Description

List of coordinate types.

## Usage

CoordinateType

## Format

An object of class list of length 15.

This function sends a request to PubChem to retrieve content in the specified format for a given identifier. It then writes the content to a specified file path.

## Usage

```
download(
  filename = NULL,
 outformat,
 path,
  identifier,
  namespace = "cid",
  domain = "compound",
  operation = NULL,
  searchtype = NULL,
  overwrite = FALSE,
  options = NULL
)
```
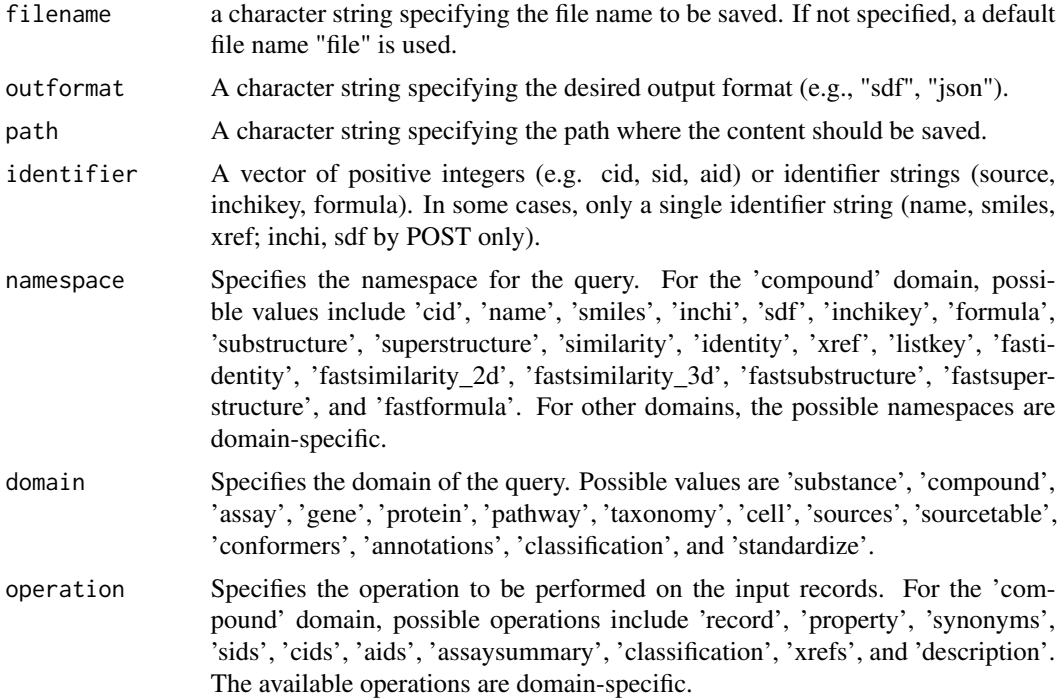

## <span id="page-4-0"></span>ELEMENTS 5

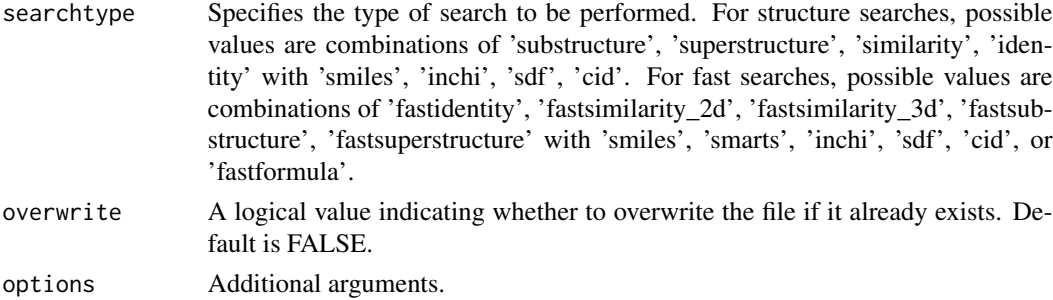

## Value

No return value. The function writes the content to the specified file path and prints a message indicating the save location.

## Examples

```
# Download JSON file for the compound "aspirin" into "Aspirin.JSON"
# A folder named "Compound" will be created under current directory"
download(
 filename = "Aspirin",
 outformat = "json",
 path = "./Compound",
 identifier = "aspirin",
 namespace = "name",
 domain = "compound",
 operation = NULL,
 searchtype = NULL,
 overwrite = TRUE
\mathcal{L}# Remove downloaded files and folders.
file.remove("./Compound/Aspirin.json")
file.remove("./Compound/")
```
ELEMENTS *Elements*

#### Description

Vector of chemical elements.

#### Usage

ELEMENTS

## Format

An object of class character of length 118.

<span id="page-5-0"></span>

This function sends a request to PubChem to retrieve Assay IDs (AIDs) for a given identifier. It returns either a tibble (data frame) with the provided identifier and the corresponding AIDs or a list of AIDs, depending on the 'as\_data\_frame' parameter.

## Usage

```
get_aids(
  identifier,
  namespace = "cid",
  domain = "compound",
  searchtype = NULL,
  as_data_frame = TRUE,
  options = NULL
)
```
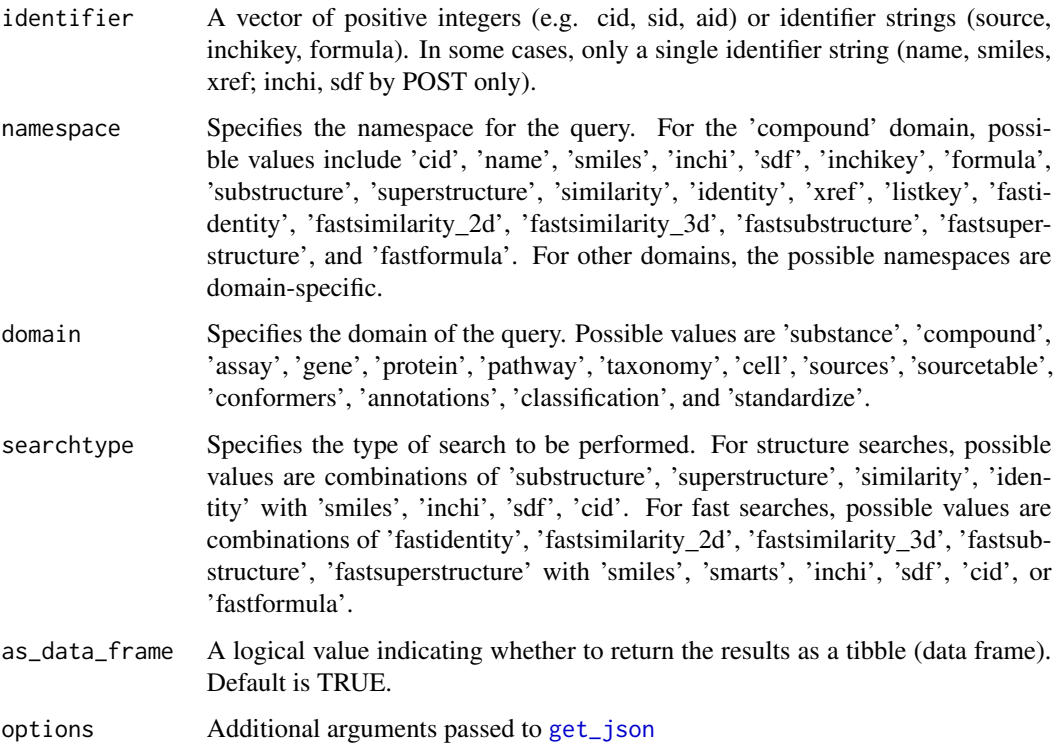

<span id="page-6-0"></span>get\_all\_sources 7

## Value

If 'as\_data\_frame' is TRUE, a tibble (data frame) where each row corresponds to a provided identifier and its AID. The tibble has columns 'CID' and 'AID'. If 'as\_data\_frame' is FALSE, a list of AIDs is returned.

#### Examples

```
get_aids(
  identifier = "aspirin",
  namespace = "name"
)
```
get\_all\_sources *Retrieve All Sources from PubChem*

## Description

This function retrieves a list of all current depositors of substances or assays from PubChem.

#### Usage

```
get_all_sources(domain = "substance")
```
## Arguments

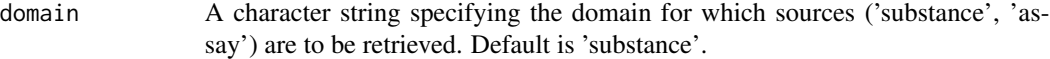

## Value

A character vector containing the names of all sources for the specified domain.

```
get_all_sources(
  domain = 'substance'
)
```
This function sends a request to PubChem to retrieve assay data based on the specified parameters. It returns a list of assays corresponding to the provided identifiers.

## Usage

```
get_assays(
  identifier,
  namespace = "aid",
  operation = NULL,
  searchtype = NULL,
  options = NULL
)
```
## Arguments

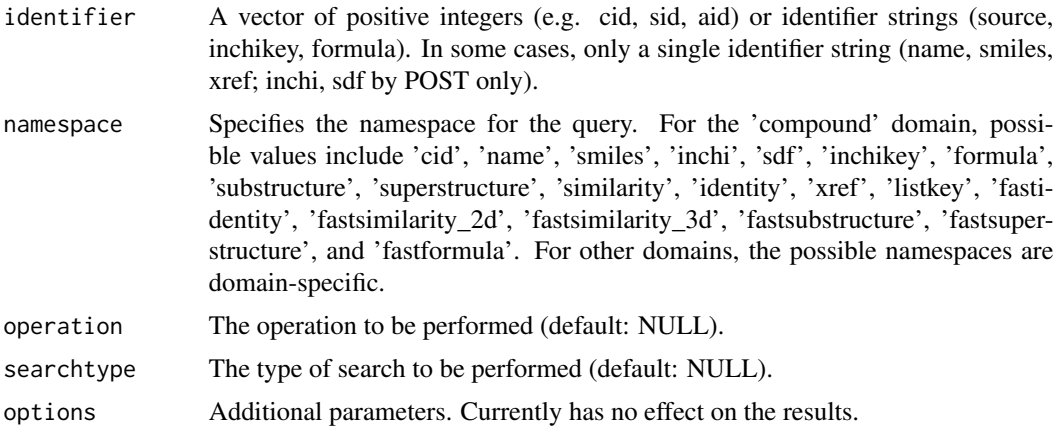

#### Value

A named list where each element corresponds to an assay retrieved from PubChem. The names of the list elements are based on the provided identifiers. If no assay is found for a given identifier, the corresponding list element will contain the string "No assay".

```
get_assays(
  identifier = 1234,
  namespace = "aid"
)
```
<span id="page-8-0"></span>This function sends a request to PubChem to retrieve Compound IDs (CIDs) for a given identifier. It returns a tibble (data frame) with the provided identifier and the corresponding CIDs.

#### Usage

```
get_cids(
  identifier,
  namespace = "name",
  domain = "compound",
  searchtype = NULL,
  options = NULL
)
```
## Arguments

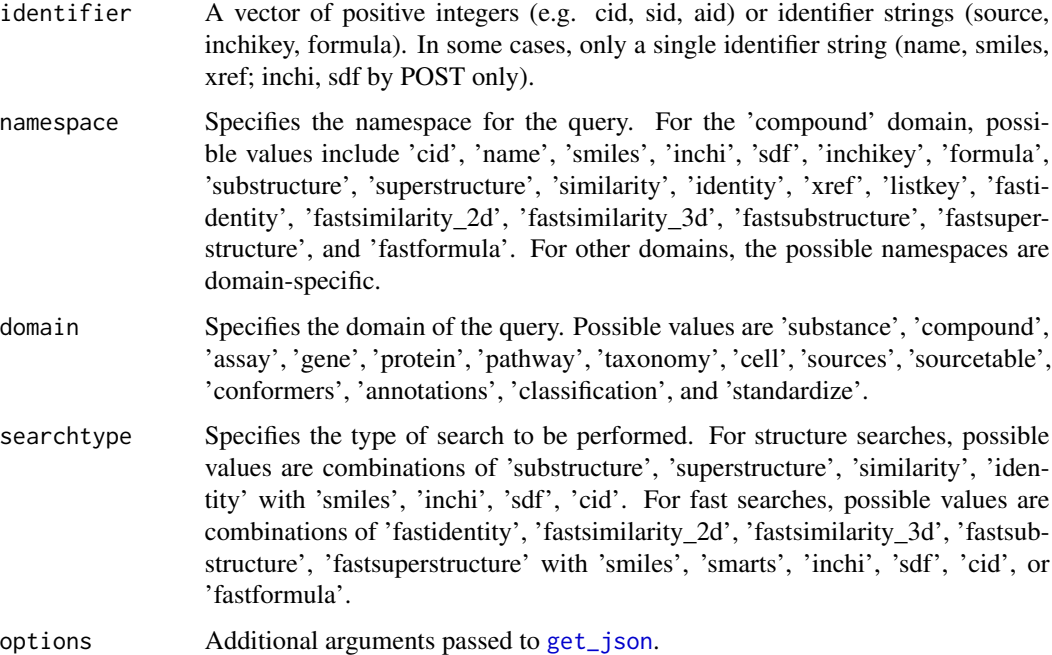

## Value

A tibble (data frame) where each row corresponds to a provided identifier and its CID. The tibble has columns 'Compound' and 'CID'.

## Examples

```
get_cids(
  identifier = "aspirin",
  namespace = "name"
)
```
get\_compounds *Retrieve Compounds from PubChem*

## Description

This function sends a request to PubChem to retrieve compound data based on the specified parameters. It returns a list of compounds corresponding to the provided identifiers.

## Usage

```
get_compounds(
  identifier,
  namespace = "cid",
  operation = NULL,
  searchtype = NULL,
  options = NULL
)
```
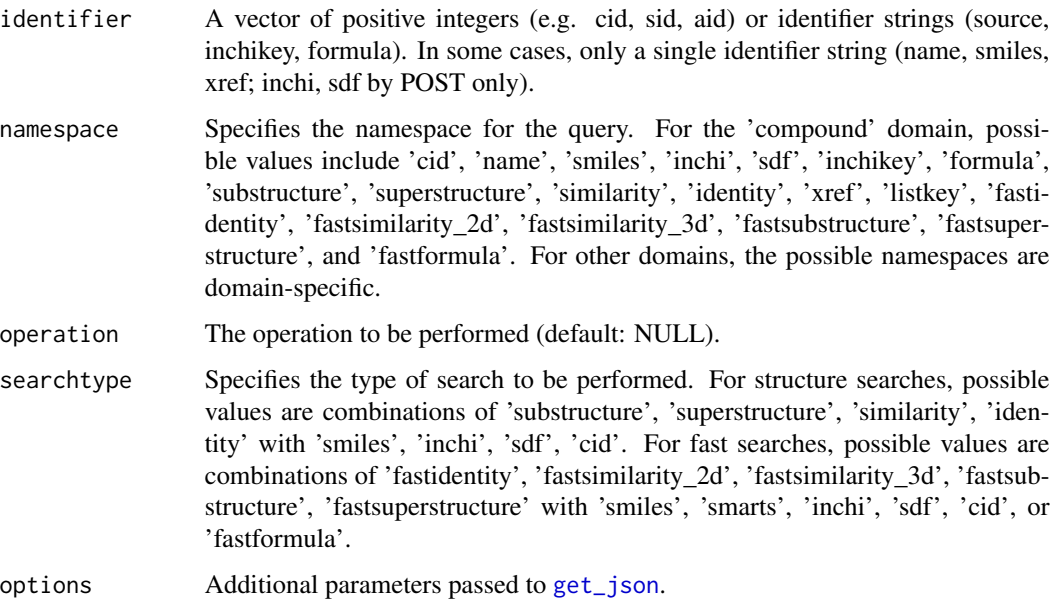

<span id="page-9-0"></span>

#### <span id="page-10-0"></span>get\_json 11

## Value

A named list where each element corresponds to a compound retrieved from PubChem. The names of the list elements are based on the provided identifiers. If no compound is found for a given identifier, the corresponding list element will contain the string "No compound".

## Examples

```
get_compounds(
  identifier = "aspirin",
  namespace = "name"
)
```
<span id="page-10-1"></span>get\_json *Retrieve JSON Data from PubChem*

## Description

This function sends a request to PubChem to retrieve JSON data based on the specified parameters. It handles errors and warnings gracefully, providing informative messages when they occur.

## Usage

```
get_json(
  identifier,
  namespace = "cid",
  domain = "compound",
  operation = NULL,
  searchtype = NULL,
  options = NULL
)
```
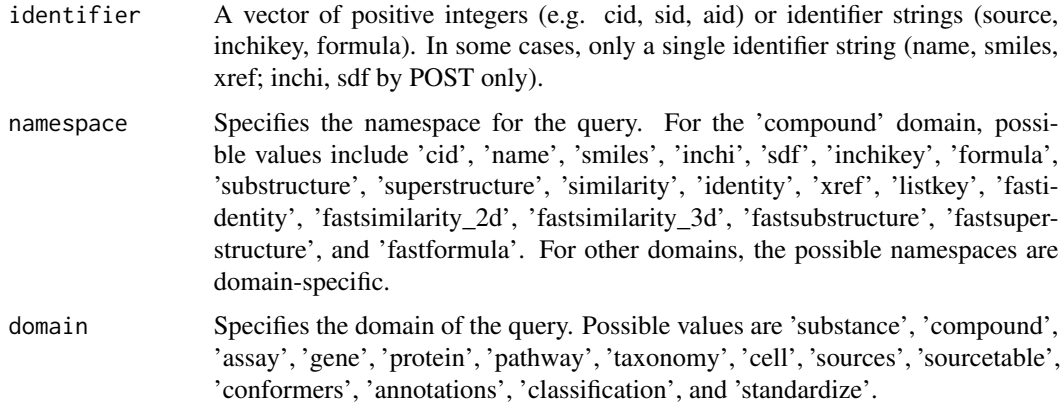

<span id="page-11-0"></span>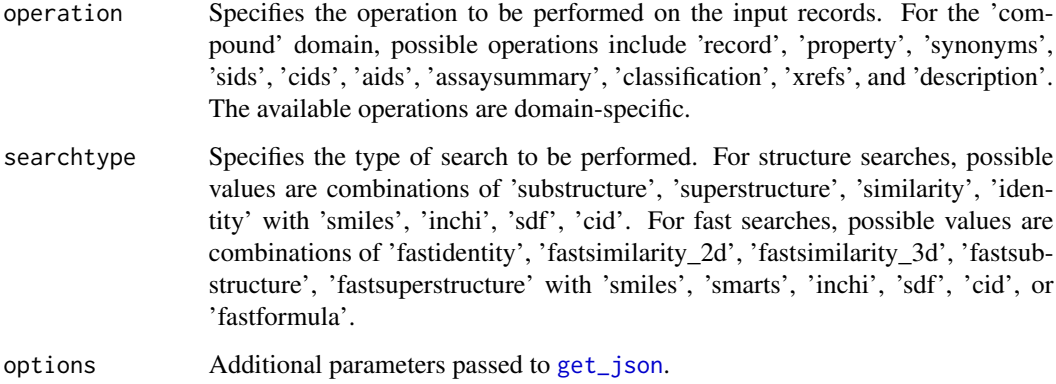

## Value

A list containing the parsed JSON response from PubChem. Returns NULL if an error or warning occurs.

## Examples

```
get_json(
  identifier = "aspirin",
  namespace = "name"
\lambda
```
get\_properties *Retrieve Compound Properties from PubChem*

## Description

This function sends a request to PubChem to retrieve compound properties based on the specified parameters. It returns a list or dataframe of properties corresponding to the provided identifiers.

## Usage

```
get_properties(
  properties,
  identifier,
  namespace = "cid",
  searchtype = NULL,
  as_dataframe = FALSE,
  options = NULL
\mathcal{E}
```
## <span id="page-12-0"></span>get\_pubchem 13

## Arguments

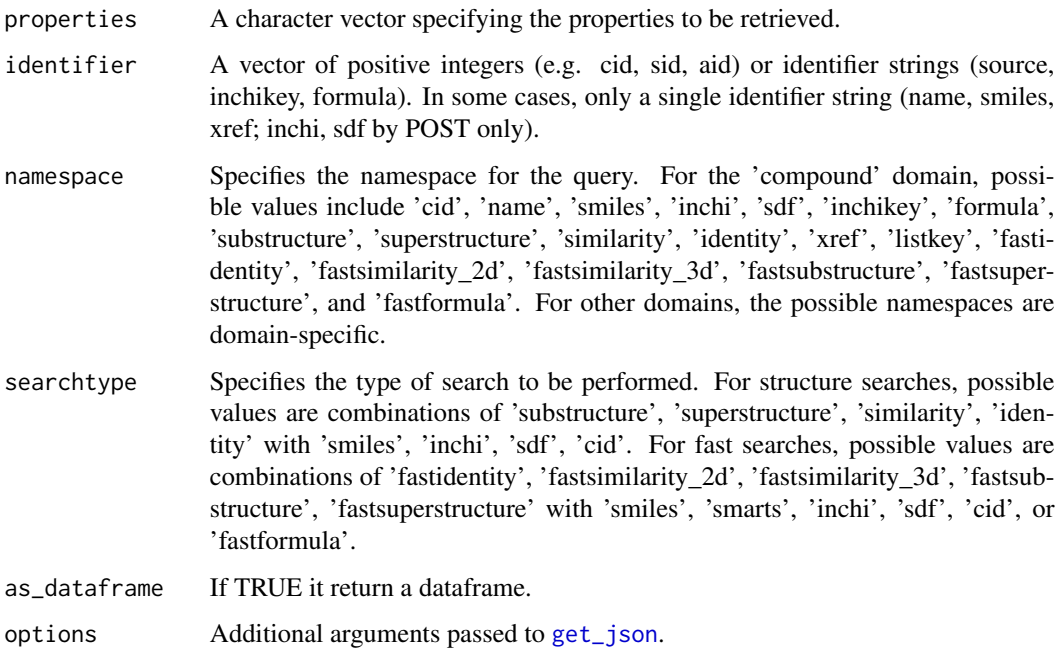

## Value

If 'as\_dataframe' is FALSE, a named list where each element corresponds to the properties retrieved from PubChem. If 'as\_dataframe' is TRUE, a dataframe where each row corresponds to the properties retrieved from PubChem. The names of the list elements or row names of the dataframe are based on the provided identifiers.

## Examples

```
get_properties(
  properties = "IsomericSMILES",
  identifier = "aspirin",
  namespace = "name"
)
```
get\_pubchem *Get Data from PubChem API*

## Description

This function constructs a URL to query the PubChem API based on the provided parameters and returns the response content.

## Usage

```
get_pubchem(
  identifier,
 namespace = "cid",domain = "compound",
 operation = NULL,
 output = "JSON",searchtype = NULL,
 options = NULL
)
```
## Arguments

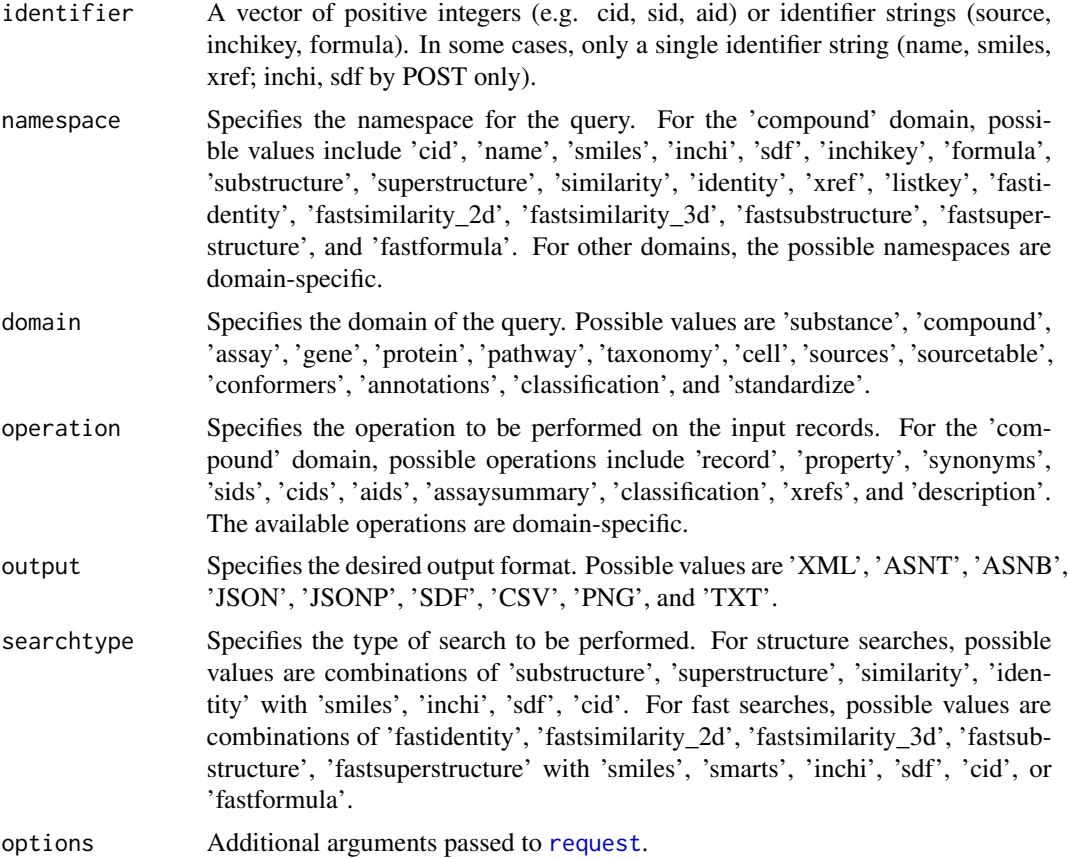

## Value

Returns the response content from the PubChem API based on the constructed URL.

```
get_pubchem(
 identifier = "aspirin",
```
<span id="page-13-0"></span>

```
namespace = "name"
\mathcal{L}
```

```
get_pug_rest Retrieve Data from PubChem PUG REST API
```
This function sends a request to the PubChem PUG REST API to retrieve various types of data for a given identifier. It supports fetching data in different formats and allows saving the output.

## Usage

```
get_pug_rest(
  identifier = NULL,
  namespace = "cid",
  domain = "compound",
  operation = NULL,
  output = "JSON",
  searchtype = NULL,
 property = NULL,
  options = NULL,
  saveFile = FALSE,
  saveImage = FALSE,
  dpi = 300
)
```
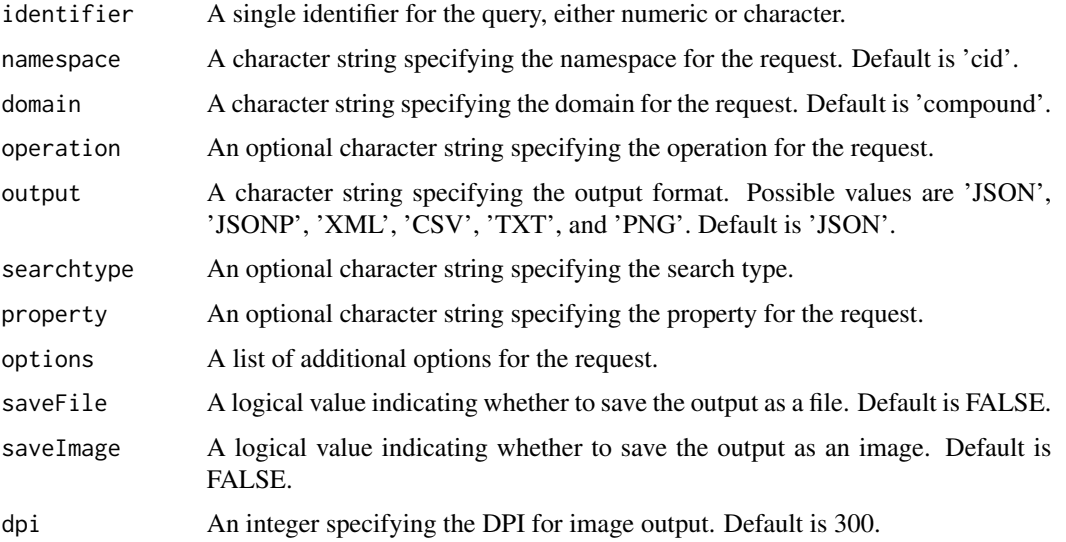

## Value

Depending on the output format, this function returns different types of content: JSON or JSONP format returns parsed JSON content. XML format returns an XML object. CSV format returns a data frame. TXT format returns a table. PNG format returns an image object or saves an image file.

#### Examples

get\_pug\_rest(identifier = "2244", namespace = "cid", domain = "compound", output = "JSON")

get\_pug\_view *Retrieve PUG View Data from PubChem*

## Description

This function sends a request to the PubChem PUG View API to retrieve various types of data for a given identifier. It supports fetching annotations, QR codes, and more, with options for different output formats including JSON and SVG.

#### Usage

```
get_pug_view(
  annotation = NULL,
  identifier = NULL,
  domain = "compound",
  output = "JSON",
  heading = NULL,
  headingType = NULL,
  page = NULL,
  qrSize = "short",
  save = FALSE)
```
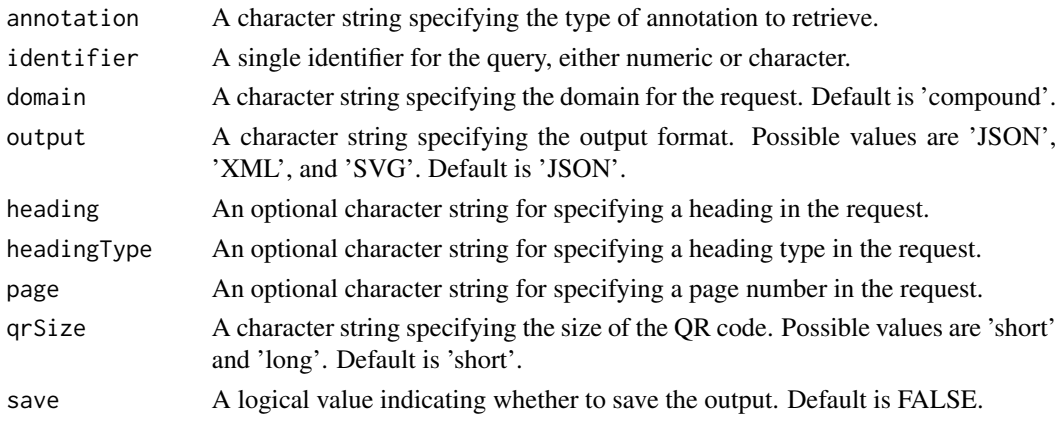

<span id="page-15-0"></span>

#### <span id="page-16-0"></span>get\_sdf 17

## Value

Depending on the output format, this function returns different types of content: JSON or JSONP format returns parsed JSON content. SVG format returns an image object. For QR codes, it returns an image object or saves a PNG file.

## Examples

```
get_pug_view(identifier = "2244", annotation = "linkout", domain = "compound")
```
get\_sdf *Retrieve SDF Data from PubChem and Save as File*

## Description

This function sends a request to PubChem to retrieve data in SDF format based on the specified parameters. It then saves the retrieved data as an SDF file in the current working directory.

## Usage

```
get_sdf(
  identifier,
  namespace = "cid",
  domain = "compound",
  operation = NULL,
  searchtype = NULL,
  path = NULL,
  file_name = NULL,
  options = NULL
\mathcal{E}
```
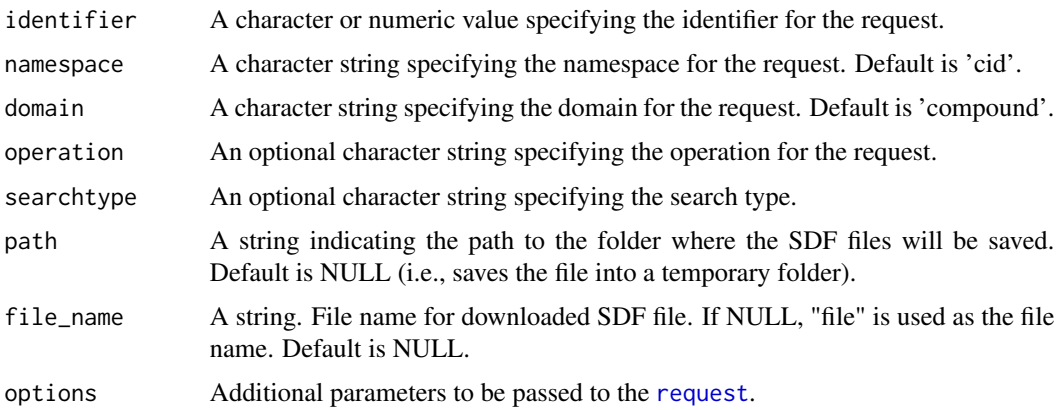

## <span id="page-17-0"></span>Value

NULL. The function saves the retrieved data as an SDF file in the current working directory and prints a message indicating the file's location.

## Examples

```
get_sdf(
  identifier = "aspirin",
  namespace = "name",
  path = NULL
\overline{\phantom{a}}
```
get\_sids *Retrieve Substance IDs (SIDs) from PubChem*

## Description

This function sends a request to PubChem to retrieve Substance IDs (SIDs) for a given identifier. It returns a tibble (data frame) with the provided identifier and the corresponding SIDs.

## Usage

```
get_sids(
  identifier,
  namespace = "cid",
  domain = "compound",
  searchtype = NULL,
  options = NULL
)
```
## Arguments

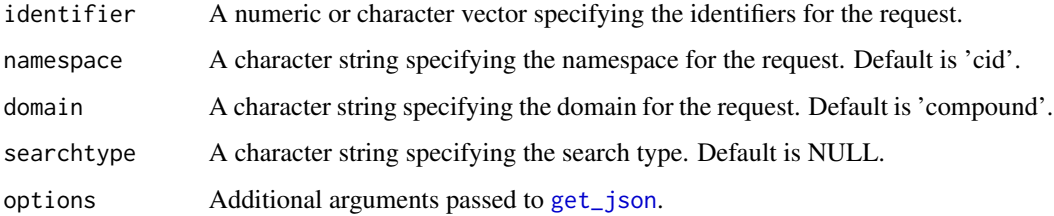

## Value

A tibble (data frame) where each row corresponds to a provided identifier and its SID. The tibble has columns 'CID' and 'SID'.

## <span id="page-18-0"></span>get\_substances 19

## Examples

```
get_sids(
  identifier = "aspirin",
  namespace = "name"
\mathcal{L}
```
get\_substances *Retrieve Substances from PubChem*

## Description

This function sends a request to PubChem to retrieve substance data based on the specified parameters. It returns a list of substances corresponding to the provided identifiers.

## Usage

```
get_substances(
  identifier,
  namespace = "sid",
  operation = NULL,
  searchtype = NULL,
  options = NULL
)
```
#### Arguments

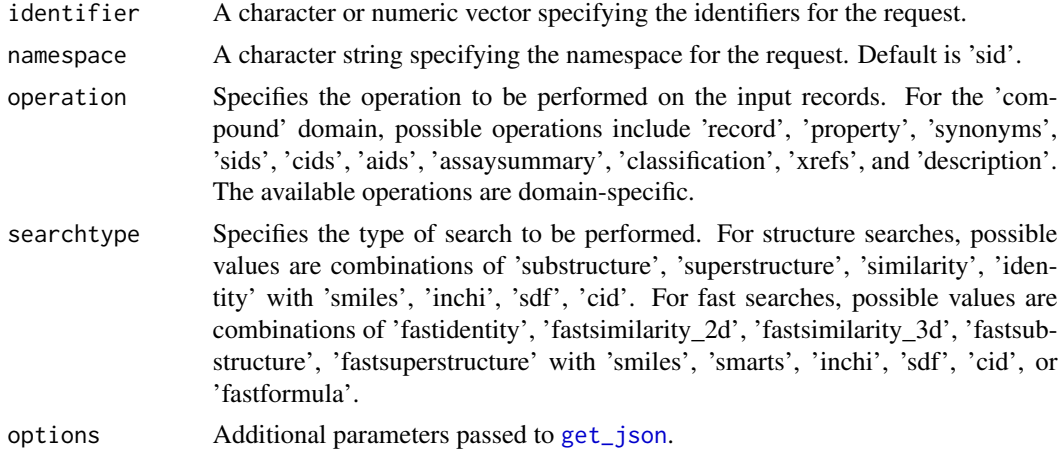

## Value

A named list where each element corresponds to a substance retrieved from PubChem. The names of the list elements are based on the provided identifiers. If no substance is found for a given identifier, the corresponding list element will contain the string "No substance".

<span id="page-19-0"></span>

This function sends a request to PubChem to retrieve synonyms for a given identifier. It returns a list of synonyms corresponding to the provided identifier.

## Usage

```
get_synonyms(
  identifier,
  namespace = "cid",
  domain = "compound",
  searchtype = NULL,
  options = NULL
\mathcal{L}
```
## Arguments

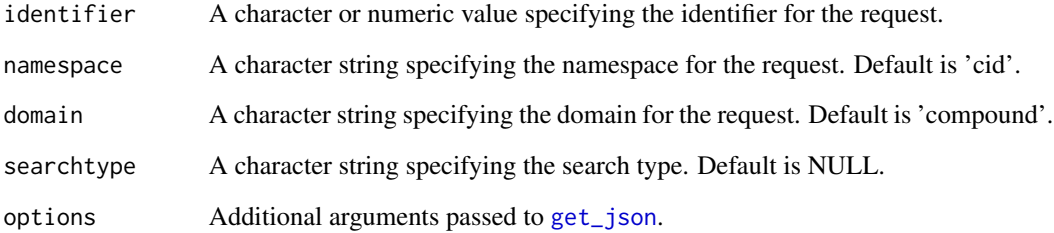

## Value

A list where each element corresponds to the synonyms retrieved from PubChem for the provided identifier. The names of the list elements are based on the provided identifier.

```
get_synonyms(
  identifier = "aspirin",
  namespace = "name"
)
```
<span id="page-20-0"></span>ProjectCategory *Project Categories*

## Description

List of project categories.

## Usage

ProjectCategory

## Format

An object of class list of length 11.

property\_map *Property Map*

## Description

Map of properties to their respective names.

## Usage

property\_map

## Format

An object of class list of length 40.

pubchem\_summary *Summarize Data from PubChem Based on Identifier*

## Description

This function provides a comprehensive summary of data from the PubChem database for a given identifier. It can retrieve information about compounds, substances, assays, and additional properties, including synonyms and SDF files.

## Usage

```
pubchem_summary(
  identifier,
  namespace = "cid",
  type = c("compound", "substance", "assay"),
  properties = NULL,
  include_synonyms = FALSE,
  include_sdf = FALSE,
  sdf_path = NULL,
  sdf_file_name = NULL,
  options = NULL
)
```
## Arguments

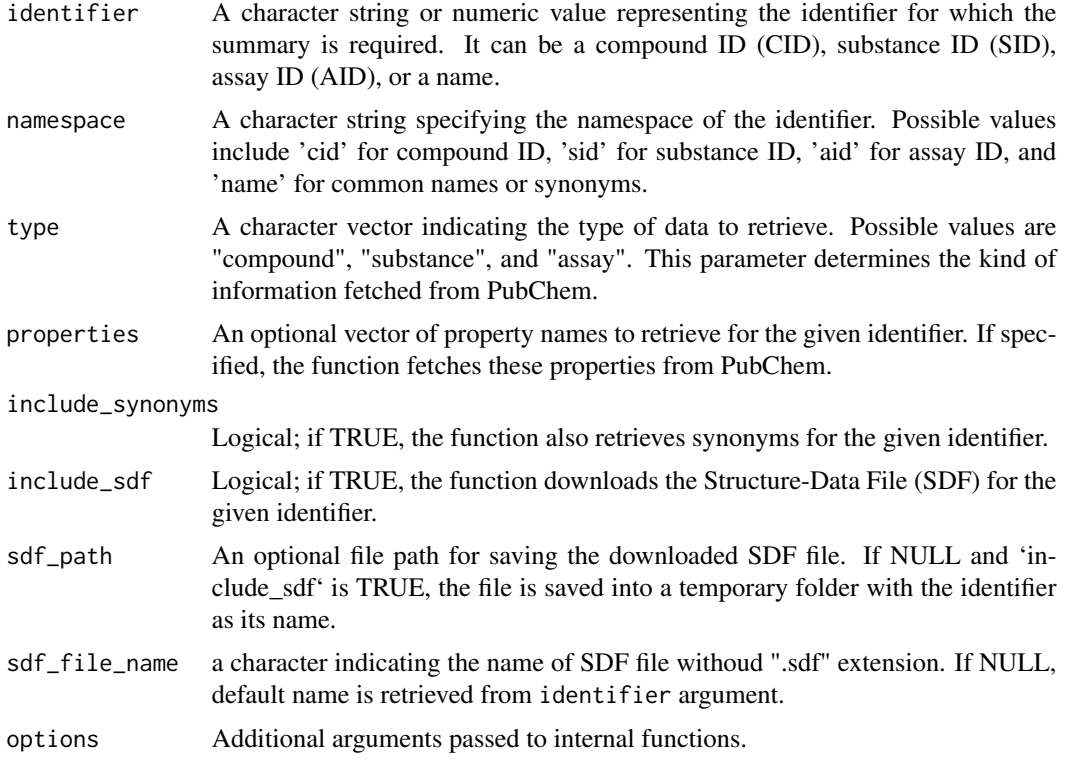

## Value

A list containing the requested data. The structure of the list depends on the parameters provided. It may include compound data, substance data, assay data, CIDs, SIDs, AIDs, synonyms, properties, and an SDF file path.

#### <span id="page-22-0"></span>request **23**

```
summary_data <- pubchem_summary(
 identifier = "aspirin",
 namespace = 'name',
 type = c("compound", "substance", "assay"),
 properties = "IsomericSMILES",
 include_synonyms = TRUE,
 include_sdf = TRUE
\mathcal{L}
```
## <span id="page-22-1"></span>request *Request Function for PubChem API*

## Description

Constructs a URL for the PubChem API based on the provided parameters.

## Usage

```
request(
  identifier = NULL,
 namespace = "cid",
 domain = "compound",
 operation = NULL,
 output = "JSON",
 searchtype = NULL,
 options = NULL
\mathcal{L}
```
## Arguments

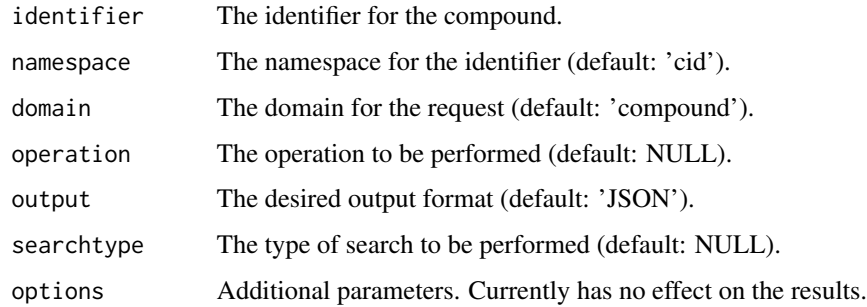

## Value

A constructed URL for the PubChem API.

24 request to the contract of the contract of the contract of the contract of the contract of the contract of the contract of the contract of the contract of the contract of the contract of the contract of the contract of

```
request(
  identifier = "aspirin",
  namespace = "name"
)
```
# <span id="page-24-0"></span>Index

∗ datasets api\_base, [2](#page-1-0) BondType, [2](#page-1-0) CompoundIdType, [3](#page-2-0) CoordinateType, [3](#page-2-0) ELEMENTS, [5](#page-4-0) ProjectCategory, [21](#page-20-0) property\_map, [21](#page-20-0) api\_base, [2](#page-1-0) BondType, [2](#page-1-0) CompoundIdType, [3](#page-2-0) CoordinateType, [3](#page-2-0) download, [4](#page-3-0) ELEMENTS, [5](#page-4-0) get\_aids, [6](#page-5-0) get\_all\_sources, [7](#page-6-0) get\_assays, [8](#page-7-0) get\_cids, [9](#page-8-0) get\_compounds, [10](#page-9-0) get\_json, *[6](#page-5-0)*, *[9,](#page-8-0) [10](#page-9-0)*, [11,](#page-10-0) *[12,](#page-11-0) [13](#page-12-0)*, *[18–](#page-17-0)[20](#page-19-0)* get\_properties, [12](#page-11-0) get\_pubchem, [13](#page-12-0) get\_pug\_rest, [15](#page-14-0) get\_pug\_view, [16](#page-15-0) get\_sdf, [17](#page-16-0) get\_sids, [18](#page-17-0) get\_substances, [19](#page-18-0) get\_synonyms, [20](#page-19-0) ProjectCategory, [21](#page-20-0) property\_map, [21](#page-20-0) pubchem\_summary, [21](#page-20-0)

request, *[14](#page-13-0)*, *[17](#page-16-0)*, [23](#page-22-0)